# GUIA RÁPIDO POSTAR ARTIGOS BLOG

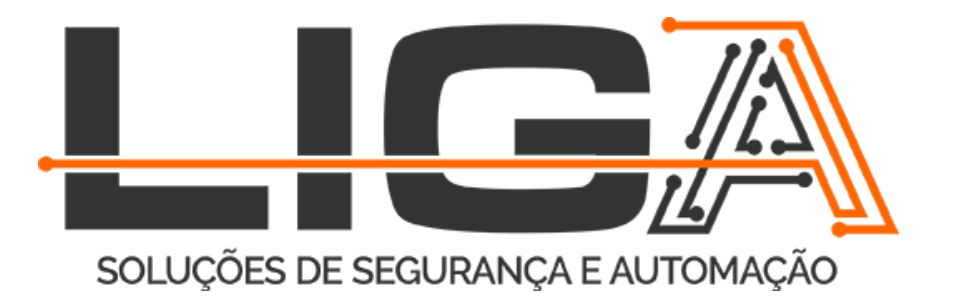

## 1- ENTRAR NA PÁGINA DE LOGIN E COLOCAR **LOGIN E SENHA**

#### https://ligasc.com.br/wp-login.php

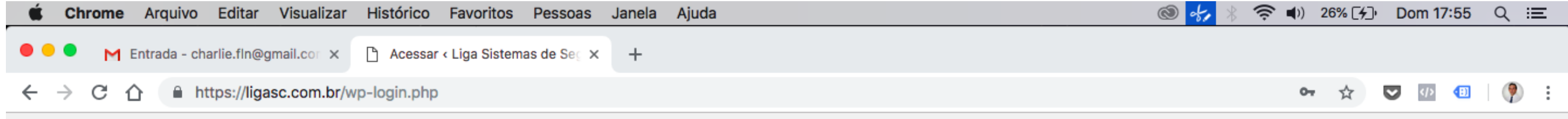

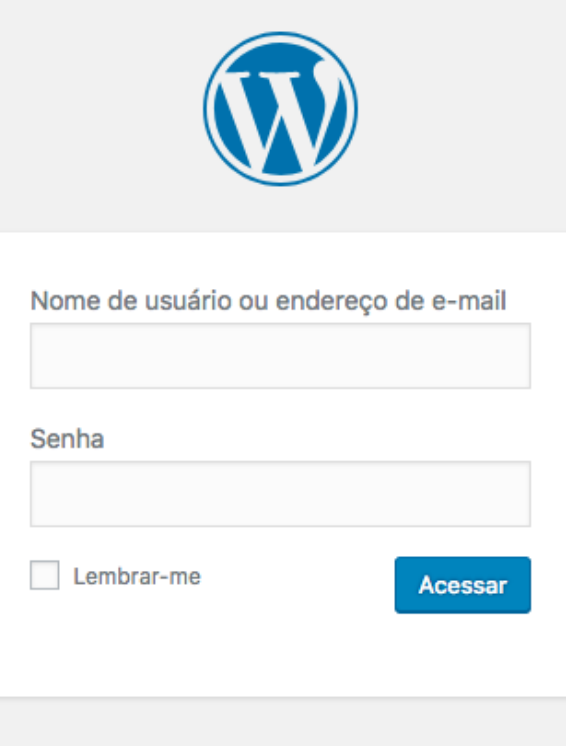

Perdeu a senha?

← Voltar para Liga Sistemas de Segurança e Automação Predial

#### UOPSIOT HTHEADLENOD C

#### **2- CLICAR EM ADICIONAR POST**

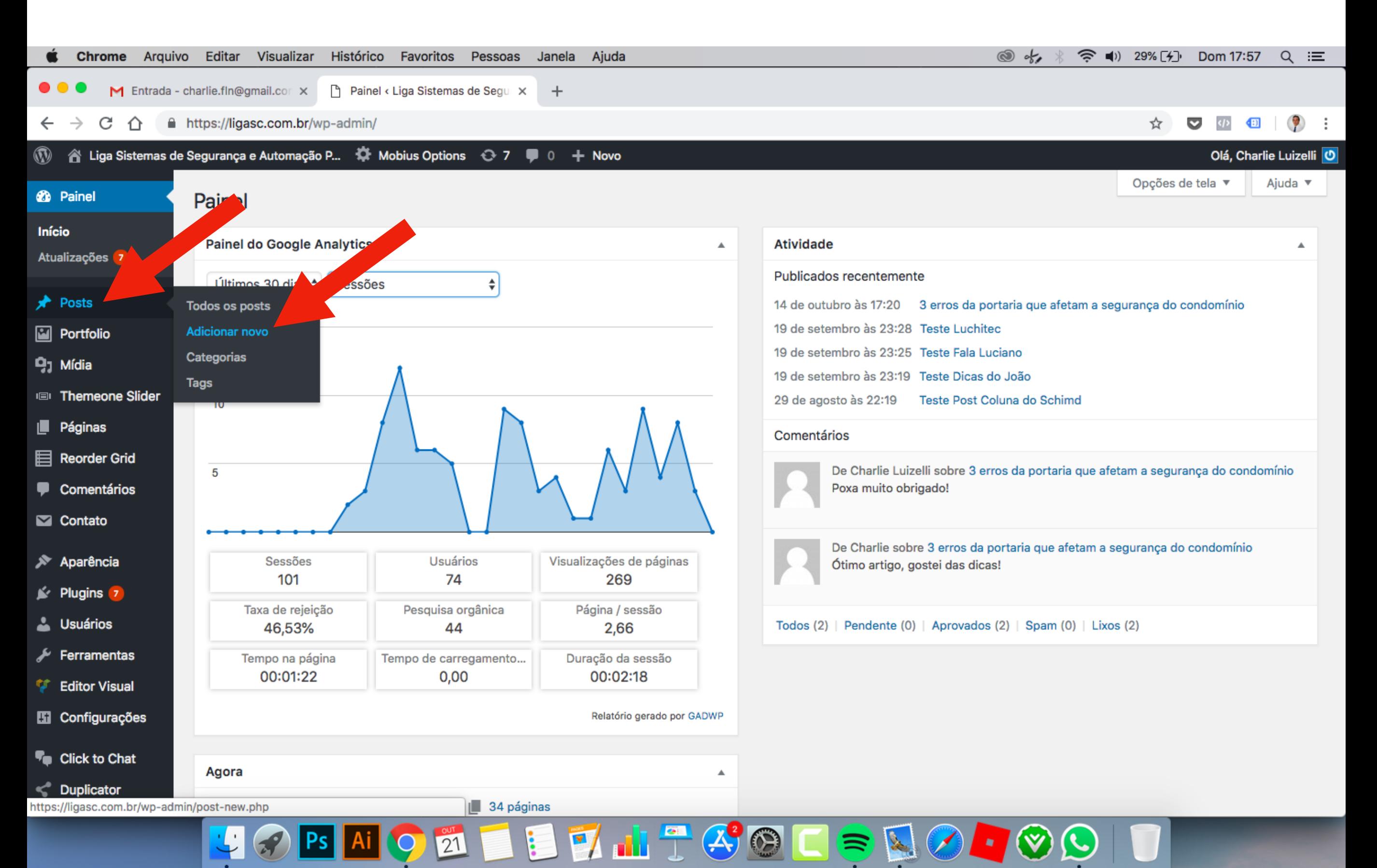

#### **3- ESCREVENDO O ARTIGO 3.1 - Inserindo o título e o texto**

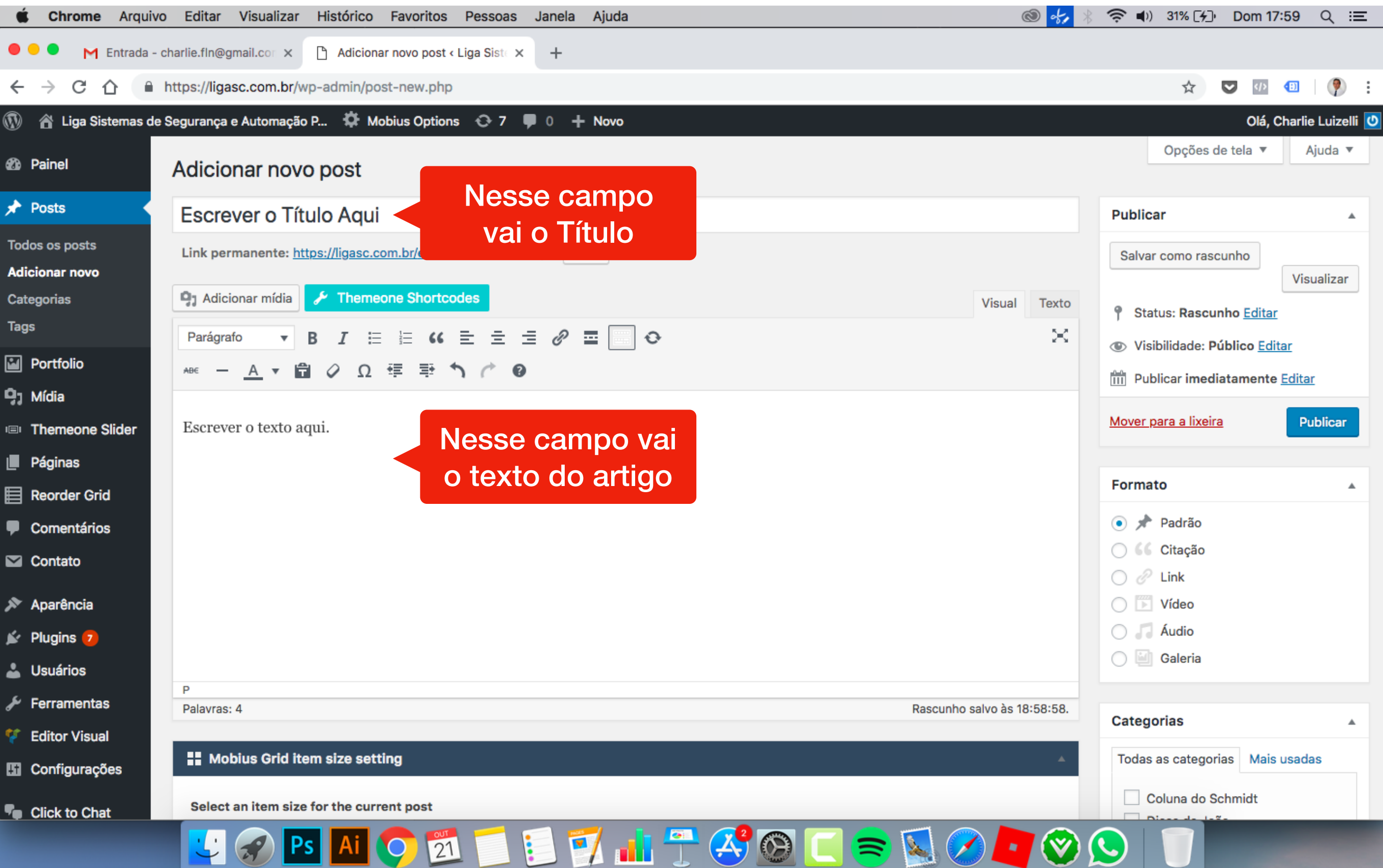

#### 3.2 - Categoria e tag

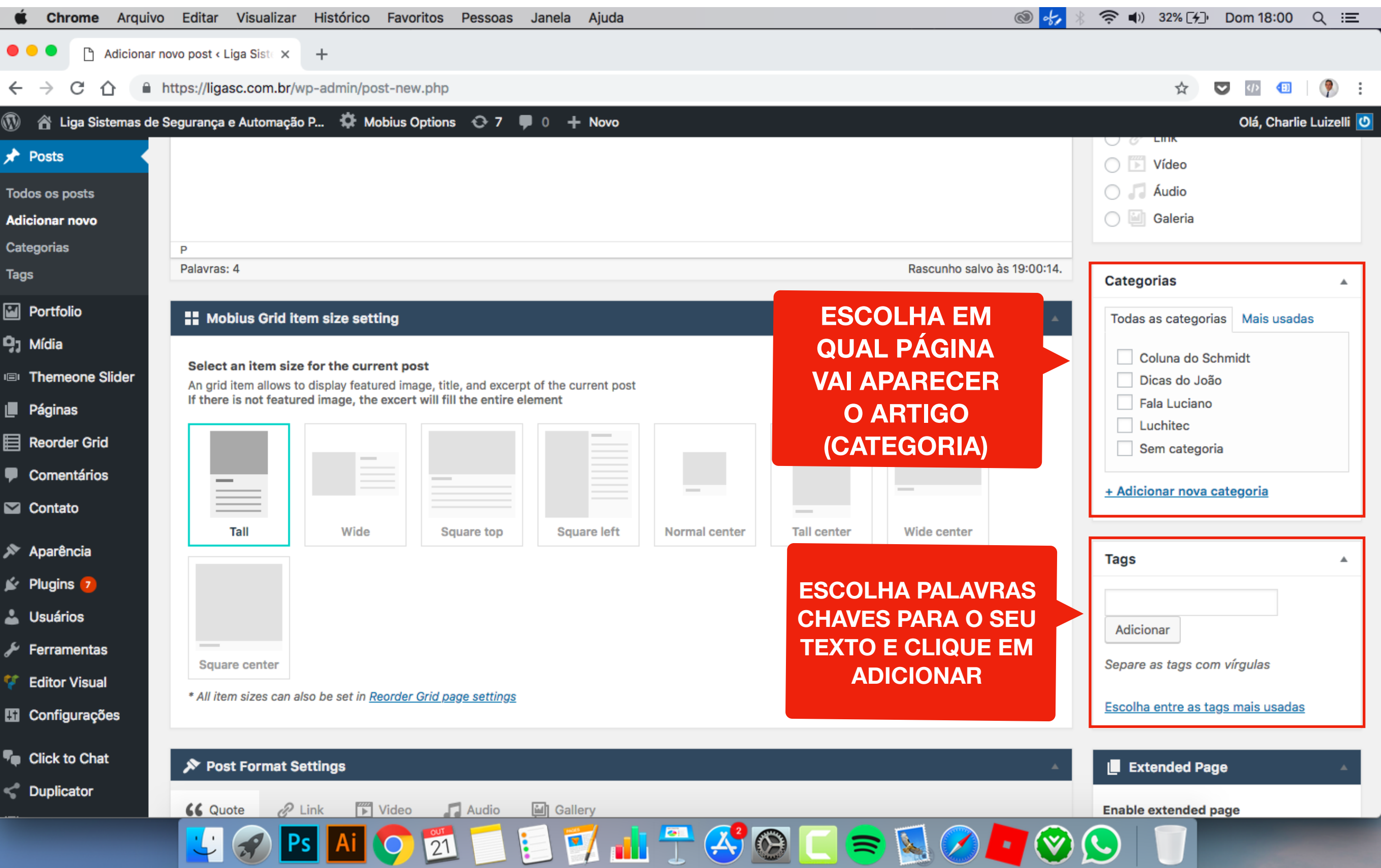

## 3.3.1 - ADICIONANDO FOTO

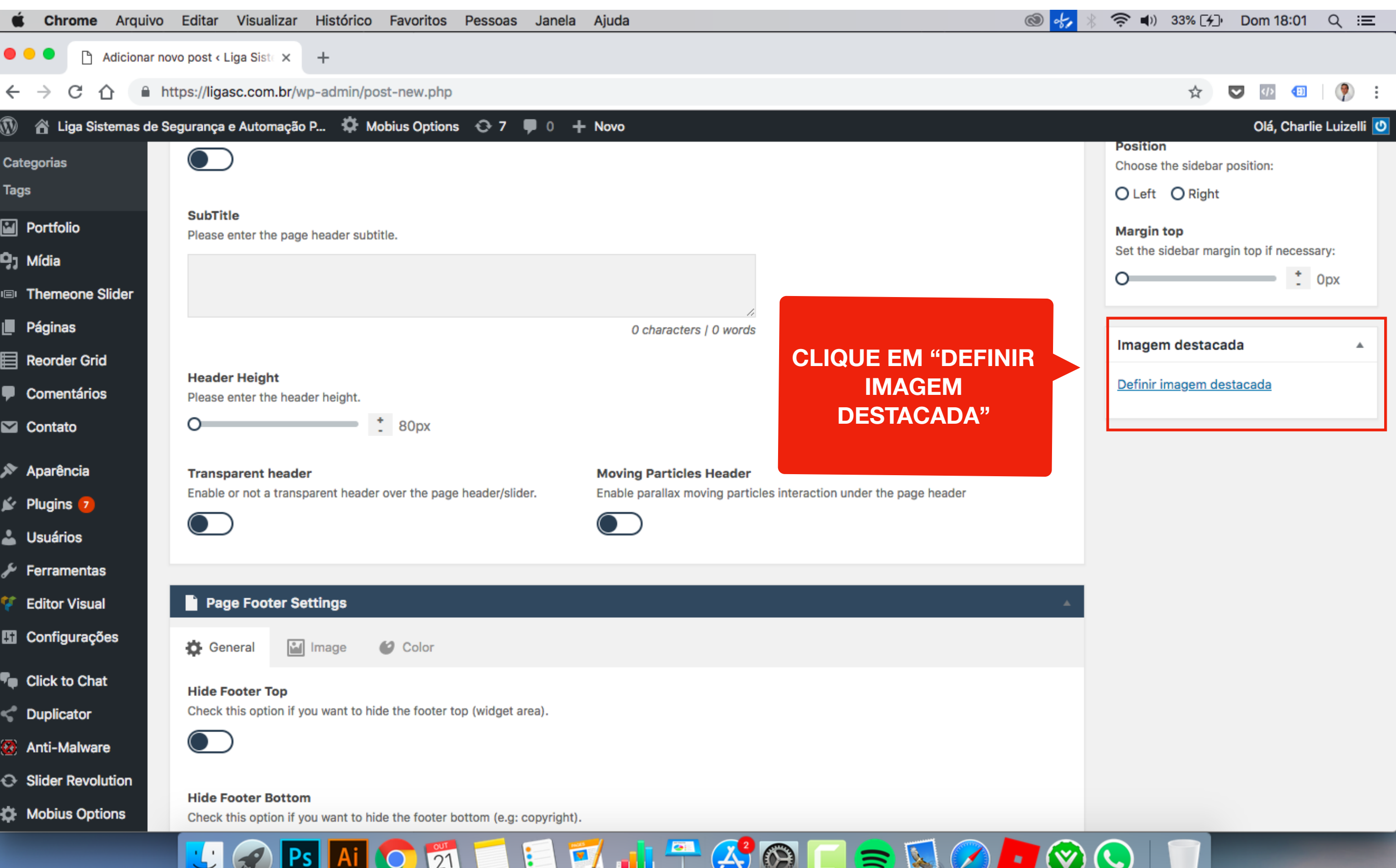

#### **3.3.2 - ESCOLHENDO A FOTO**

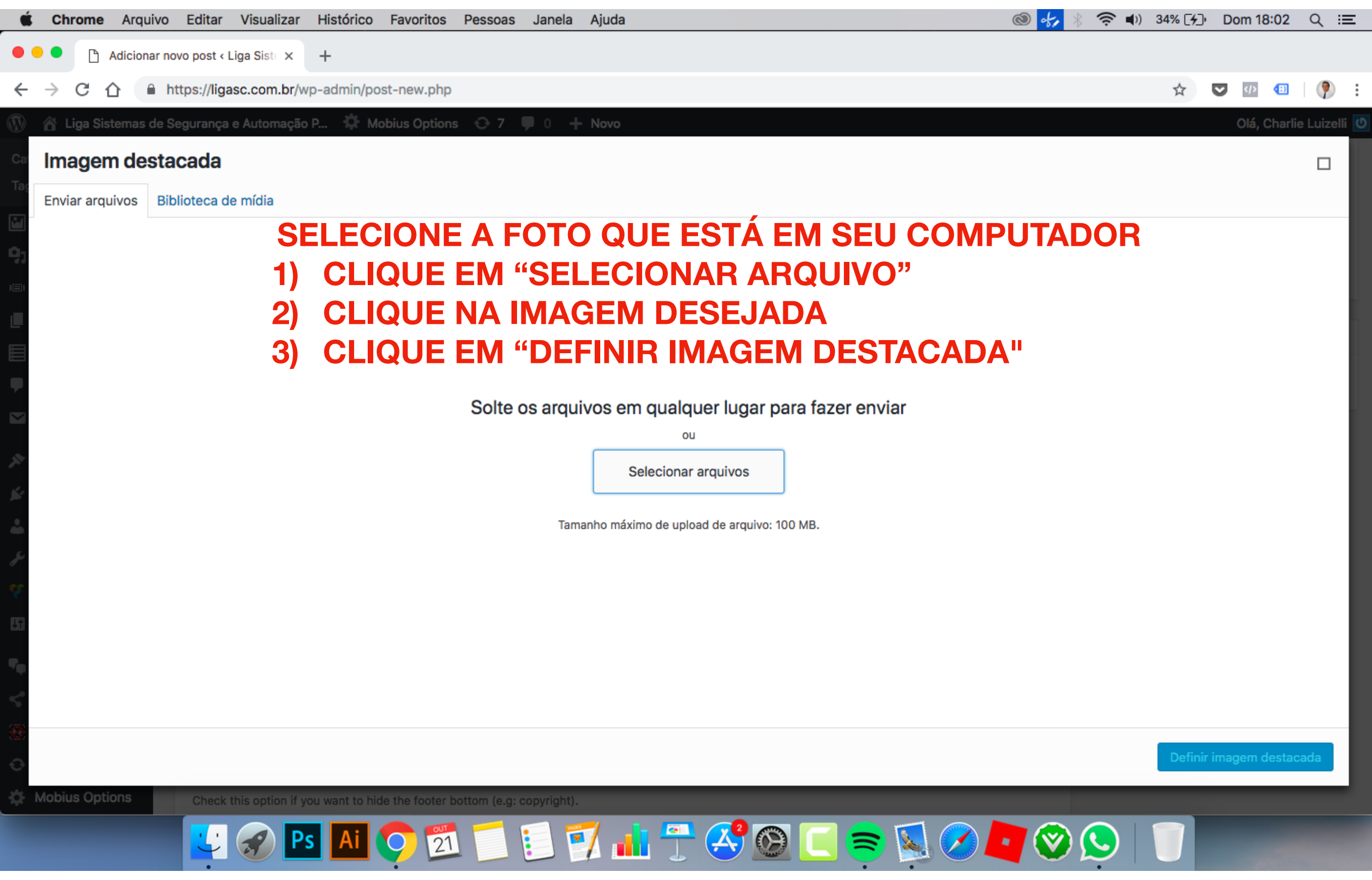

#### 3.4 - PUBLICAR ARTIGO (APARECER NO BLOG)

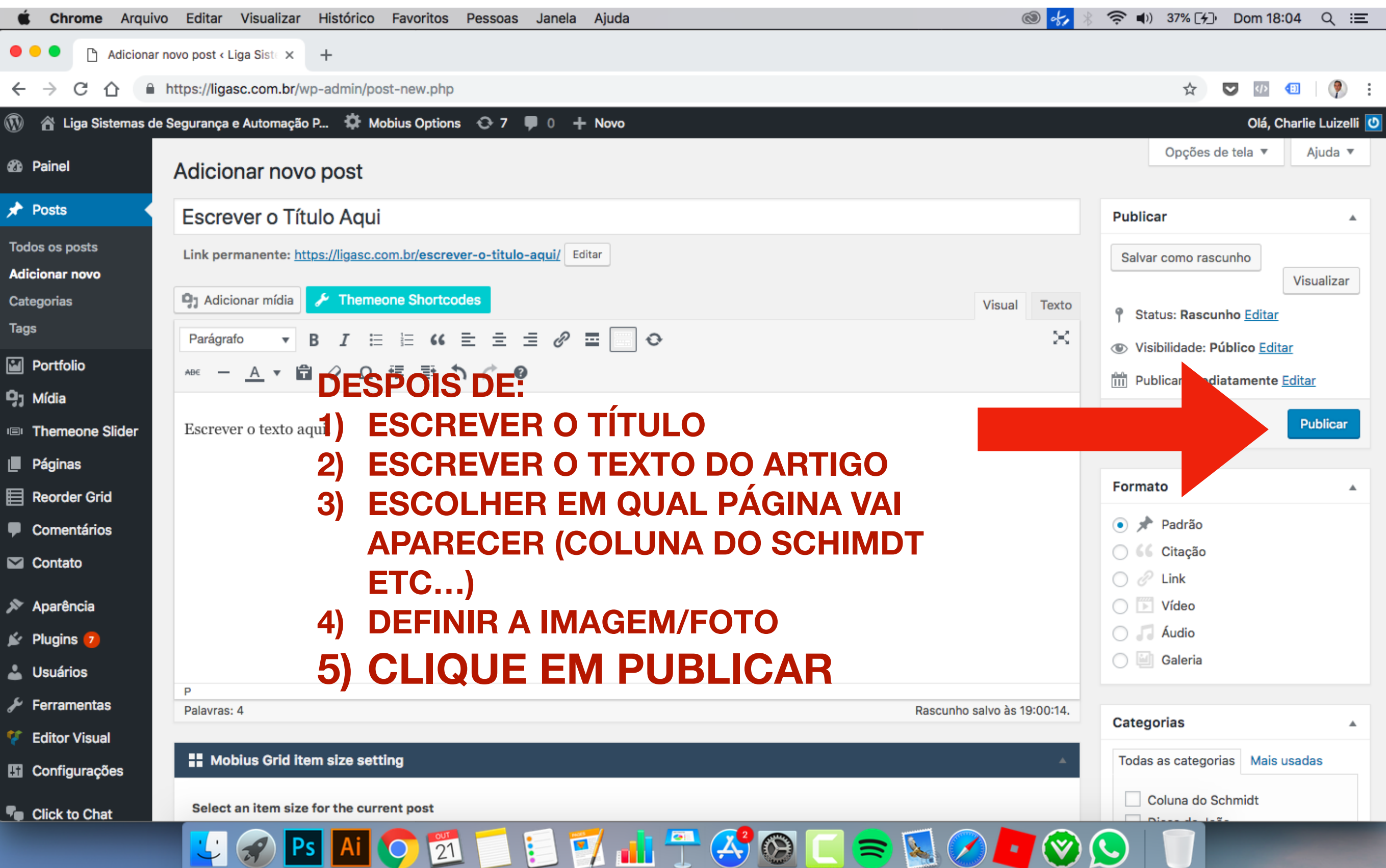

## 4 - VER TODOS OS ARTIGOS, ALTERAR OU EXCLUIR

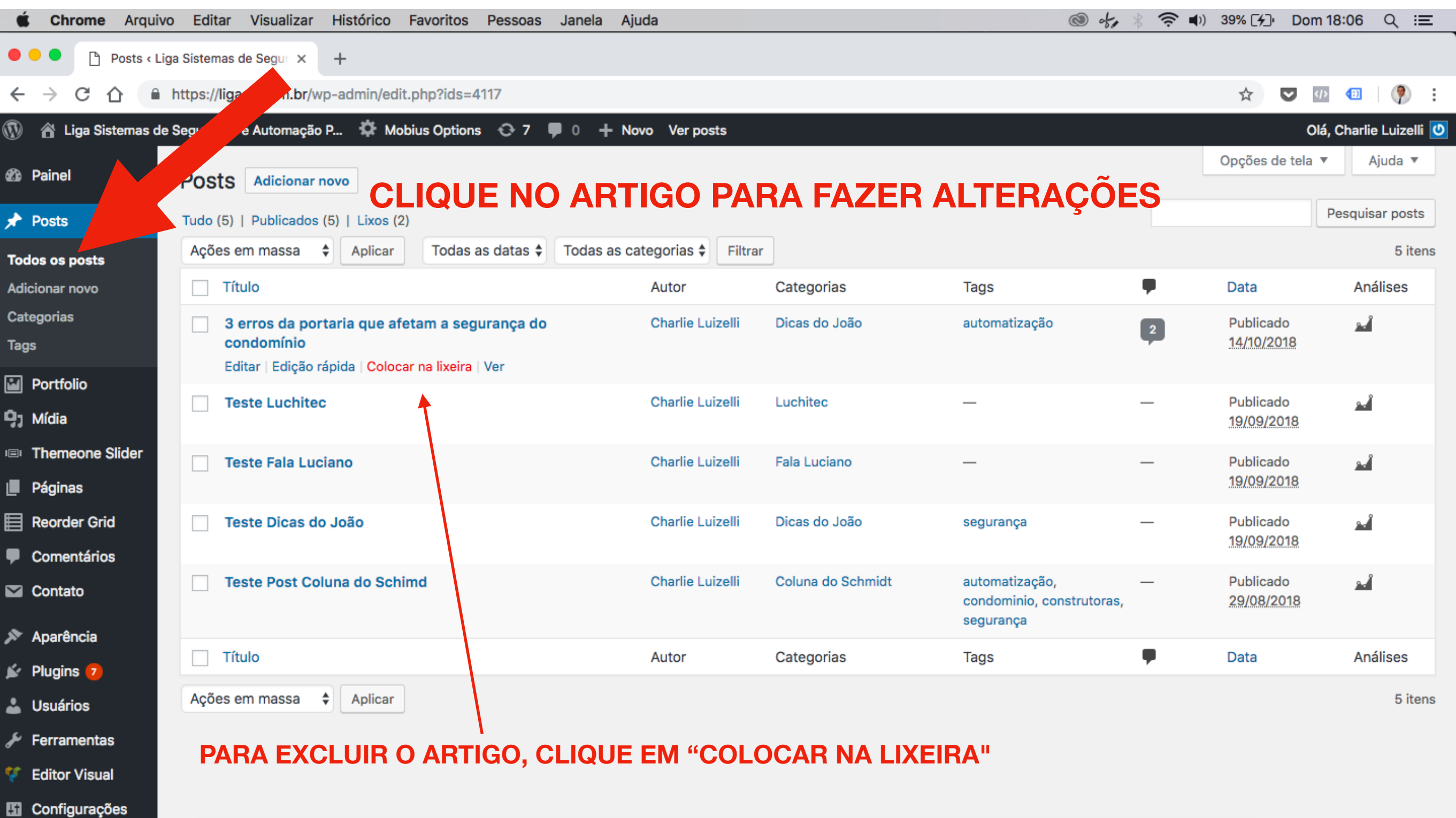

https://ligasc.com.br/wp-admin/post.php?post=4109&action=trash&\_wpnonce=fef0826ab2

 $\mathbf{L}$ 

Ps

ETHT COLSBOTOO  $|21|$  $\bigcirc$